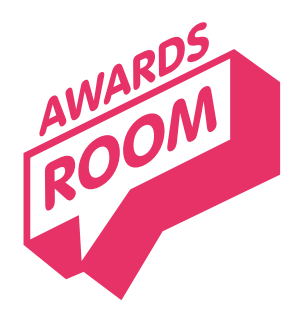

# iaking the mo:<br>Fthe Awards F Making the most of the Awards Room

# **Welcome to the event!**

Make the most of your event by connecting with old friends, making new ones and celebrating the Awards experience.

# **Icons and actions**

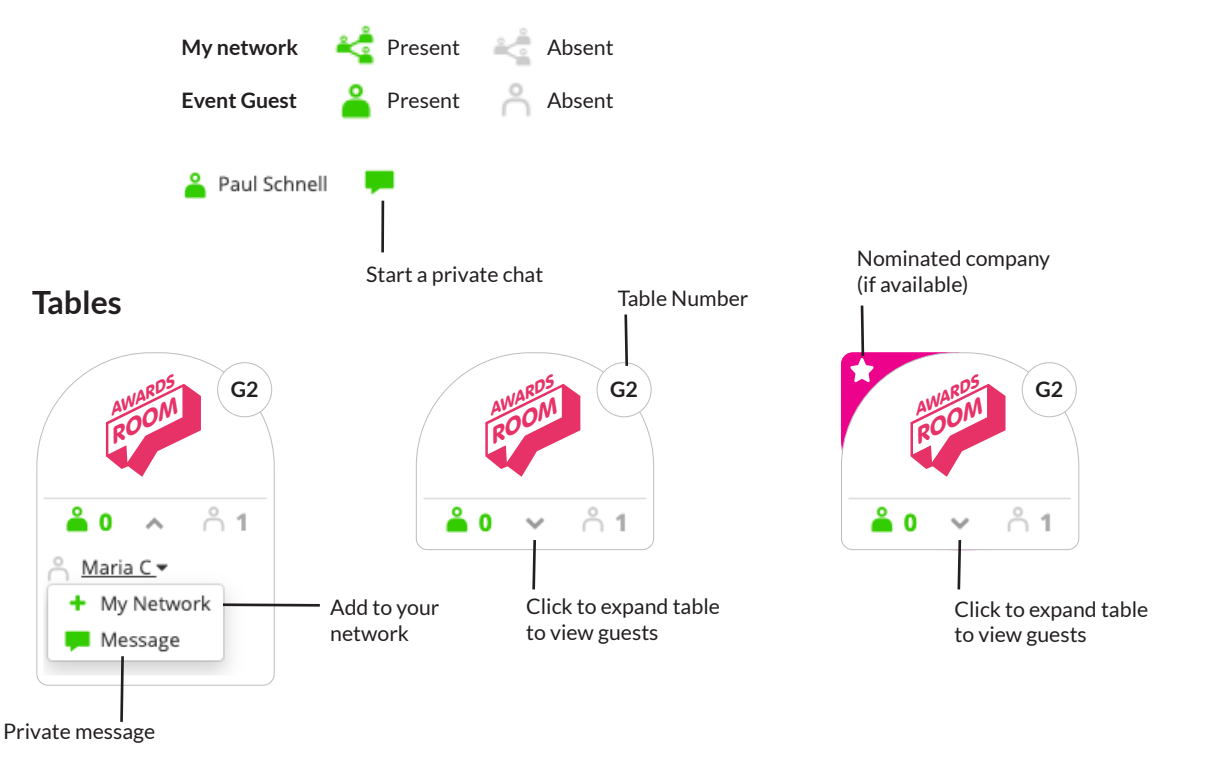

<sup>H</sup>U<sup>B</sup> EVENTS

ROOM EVENTS<br>L

<sup>H</sup>U<sup>B</sup> **AWARDS** 

ROOM **AWARDS** 

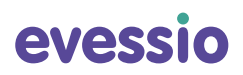

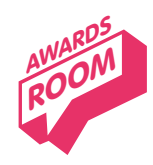

 $eA$  $h \circ \Lambda$ nos  $\sum_{k=1}^{n}$ akir Making the most of the Awards Room

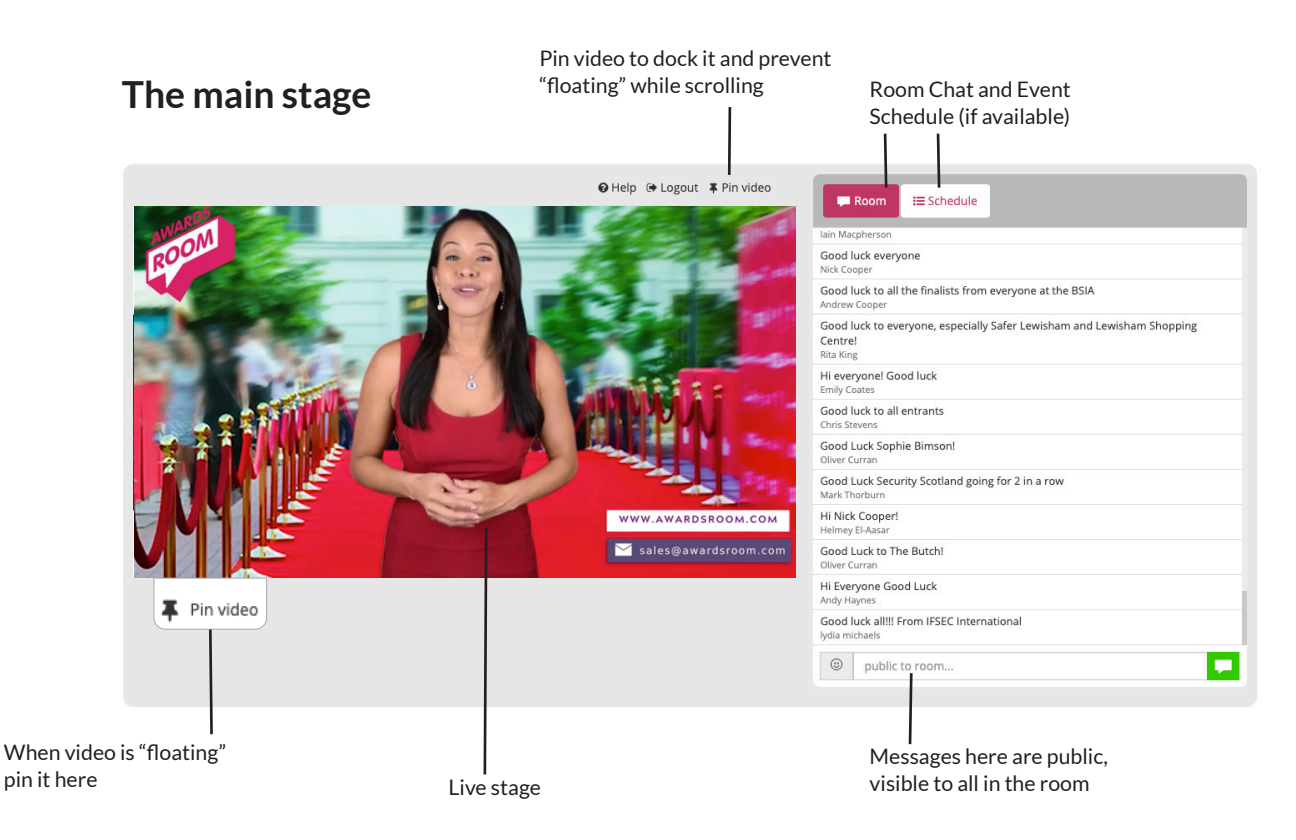

## **Presentation video**

The video will automatically "float" as you scroll down the page You can "Pin" it to dock it permanently in the page

## **Room Chat (visible to all)**

Create messages for all in the room to see Share your messages of congratulations here or create public greetings for all to see.

### **Schedule**

If this has been published, it will be available here

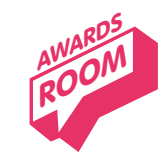

 $eA$  $h \circ \Lambda$ nos  $\sum_{k=1}^{n}$ akir Making the most of the Awards Room

Chat privately to your table

# **Your table**

Use the  $\pm$  My Network link to add people to your network for chatting later

Chat directly by clicking the green speech bubble

Chat privately to everyone at your table

Chat privately to individuals

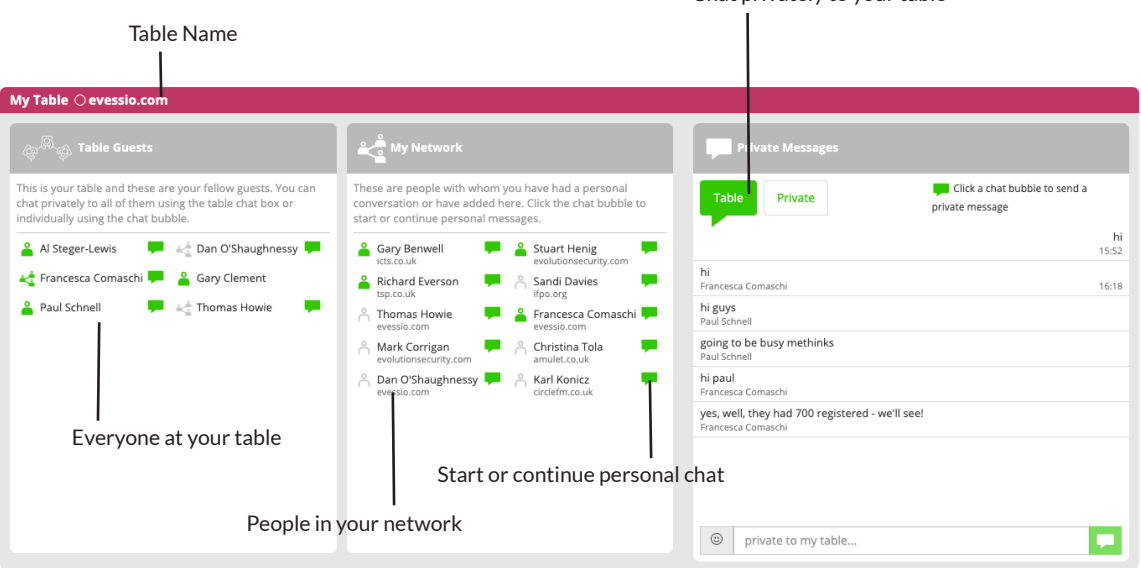

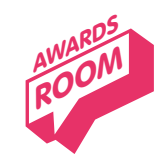

#### $eA$  $h \circ \Lambda$ nos  $\sum_{k=1}^{n}$ akir Making the most of the Awards Room

#### View all personal messages **Personal messages** Table messages My Table ( evessio.com My Network ہے۔ ်<br>ကြား Table Guests This is your table and these are your fellow guests. You These are people with whom you have had a personal Click a chat bubble to send a Table Private can chat privately to all of them using the table chat box conversation or have added here. Click the chat bubble to private message or individually using the chat bubble. start or continue personal messages. Hi Fran <sup>8</sup> Gary Benwell Al Steger-Lewis **IDE** And O'Shaughnes ှိ Stuart Henig  $14:57$ sv icts.co.uk evolutionsecu<br>m .<br>ity co → Francesca Comaschi ( evessio.com Francesca Comasc **P** 8 Gary Clement sorry just saw this Richard Everson **P** A Sandi Davies t, 16:18 hi tsp.co.uk ifpo.org  $F$ ancesca Comaschi $\cap$ evessio com Paul Schnell  $\stackrel{\circ}{\cap}$  Thomas Howie  $\mathcal{L}_{\mathcal{A}}$ **P** Francesca Comasc **Thomas Howie** evessio.com hi evessio.com Mark Corrigan **The Conduct of Christina Tola** t, Mark Corrigan<br>evolutionsecurity.co<br>m amulet.co.uk Click the bubble to direct message this Dan O'Shaughnes **Part A** Karl Konicz **Card** person or use the filter circlefm.co.uk sy evessio.com TO: Francesca Comaschi v C Show all private messages  $\circledcirc$ private to user... **Table messages notifications Private messages notifications**

### **Chatting privately to your table**

Private

Table **O** 

The "**Table**" tab shows all messages visible only to all guests at your table. It's like "**Room chat**" only it's private to your table.

### **Chatting privately to individuals**

When activating the "Private" tab, all 1-to-1 private messages from individuals are shown. Filter messages to only 1 person by:

**Table** 

Private **1** 

Selecting their name from the drop-down list.

Or click a direct message bubble

Clear the filter to again view all Private messages using the "Cross" icon

# Enjoy the show…

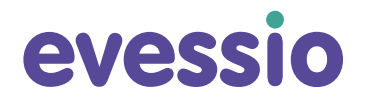

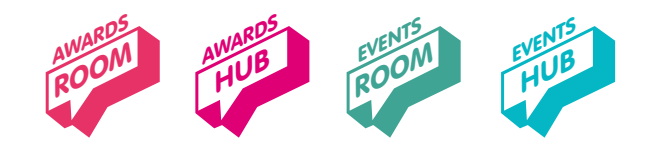